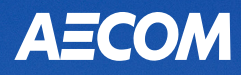

DAT

# **Régime d'achat d'actions des employés (RAAE) d'AECOM Mondial**

44

# **À propos du RAAE**

Grâce au Régime d'achat d'actions des employés (RAAE) d'AECOM, vous pouvez acheter des actions ordinaires d'AECOM avec un prix réduit de 12 %.

Cette brochure présente le fonctionnement du RAAE ainsi qu'un survol des services fournis par Merrill, le service d'aidecomptable du RAAE. Veuillez consulter la dernière version mise à jour du Régime d'achat d'actions des employés par AECOM et le prospectus pour obtenir une description en détails des modalités du RAAE. Pour commencer, visitez le site Web Benefits OnLine® de Merrill à l'adresse suivante :**[benefits.ml.com](http://www.benefits.ml.com)**.

Voici les étapes à suivre pour votre participation :

- **Étape 1 :** À l'aide d'un prospectus, AECOM offre aux employés admissibles d'acheter des actions par l'entremise du RAAE.
- **Étape 2 :** Vous pouvez vous inscrire à tout moment. Il y a six périodes d'inscription au cours de l'année civile, chacune d'elles durant deux mois. Vous devrez choisir un taux de cotisation au moment de votre inscription. La date de votre inscription déterminera la période d'offre à laquelle vos cotisations seront prélevées. Une fois inscrit, vous n'aurez plus à vous réinscrire durant les périodes d'inscription à l'avenir. Votre participation se perpétuera, à moins que vous ne l'annuliez. Consultez la page 4 pour plus de renseignements sur l'annulation de la participation. Lors de votre première inscription au RAAE, vous devrez ouvrir un compte de courtage Merrill pour recevoir des actions achetées par l'entremise du RAAE. Consultez la page 6 pour plus de détails.
- **Étape 3 :** Une fois inscrit, vous verserez un pourcentage de votre cotisation éligible au RAAE au moyen de retenues salariales après impôt pendant une période d'offre. La cotisation admissible comprend le salaire/la paie de base, plus toute rémunération d'heures supplémentaires reçue de la société, mais elle exclut toute prime de cotisation. Vos cotisations totales pendant la période d'offre feront l'objet d'un suivi par AECOM par le biais du salaire et ne seront pas affichées sur Benefits OnLine.
- **Étape 4 :** À la fin de chaque période d'offre, vos cotisations accumulées seront converties en dollars américains. Une fois converties, vos cotisations accumulées seront utilisées pour acheter en votre nom des actions ordinaires d'AECOM avec un prix réduit de 12 % de la juste valeur marchande à ce moment-là. Cela se produira automatiquement, sauf si vous avez indiqué avant la fin de la période d'offre que vous ne souhaitez pas acheter d'actions avec vos cotisations. La juste valeur marchande est définie comme le prix de clôture de la Bourse de New York au dernier jour de clôture de la bourse de la période d'offre.

#### **Renseignements propres au pays**

Pour obtenir des renseignements sur des pays en particulier, consultez la l'Avis et l'Entente de la Convention de souscription mondiale du Régime d'achat d'actions des employés d'AECOM, qui est disponible dans la section du Régime d'achat d'actions des employés sur **l'écosystème de l'intranet d'AECOM**. (Les employés du Canada peuvent trouver ces renseignements sur le site Web des avantages sociaux d'AECOM à l'**adresse : [benefitsataecom.com](http://benefitsataecom.com)**.)

*Les descriptions du RAAE sont fournies uniquement par AECOM. Vous trouverez des renseignements supplémentaires sur*  le RAAE, y compris la dernière version mise à jour du Régime d'achat d'actions des employés d'AECOM et le prospectus, *dans la section du Régime d'achat d'actions des employés (RAAE) sur l'écosystème de l'intranet d'AECOM. (Les employés du Canada peuvent trouver ces renseignements sur le site Web des avantages sociaux d'AECOM à l'*adresse suivante : **[benefitsataecom.com](http://www.benefitsataecom.com)***.) Vous trouverez également un calendrier d'inscription, des périodes d'offres et des échéances pour apporter des modifications à vos choix.*

Les descriptions de la gestion de compte en ligne dans ce document sont fournies par Merrill. Pour obtenir de plus amples *renseignements, veuillez communiquez avec Merrill au 877 MER-4ACM (877 637-4226).*

#### *Merrill, ses filiales et ses conseillers financiers ne fournissent aucun conseil juridique, fiscal ou comptable. Veuillez consultez vos propres conseillers juridiques et/ou fiscaux avant de prendre des décisions financières.*

Merrill Lynch, Pierce, Fenner & Smith Incorporated (aussi désigné en tant que « MLPF&S » ou « Merrill ») offre certains produits de placement promus, gérés, distribués ou fournis par des sociétés affiliées à Bank of America Corporation (« BofA Corp. »). MLPF&S est une société de courtage enregistrée, conseiller en placement inscrit, membre de la SIPC et filiale en propriété exclusive de BofA Corp.

Les produits de placement :

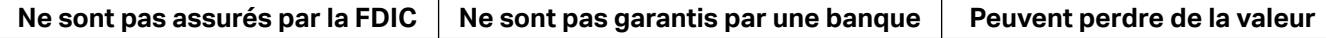

## **Échéancier du RAAE**

Veuillez noter les options suivantes du Régime :

#### **Période d'inscription**

La période de souscription est le moment au cours duquel vous pouvez souscrire à la prochaine période d'offre, ou pour réduire ou augmenter votre taux de cotisation. Vous pouvez choisir un taux de cotisation allant jusqu'à 10 % de votre salaire de base plus toute rémunération des heures supplémentaires. La date limite pou l'inscription est le 20 du mois précédant le début de la prochaine période d'offre.

### **Période d'offre**

La période d'offre est un moment au cours duquel vos cotisations sont affectées au RAAE par le biais d'une retenue salariale. Il y a six périodes d'offre de deux mois, se terminant les mois pairs. Le montant total de vos cotisations sera indiqué sur votre fiche de paie. À la fin de la période d'offre, vos cotisations totales seront utilisées pour acquérir des actions d'AECOM avec un prix réduit de 12 % par rapport à la juste valeur marchande.

#### **Date d'achat/prix**

La date d'achat est le dernier jour de la période d'offre. Le prix d'achat est le prix de clôture de la Bourse de New York au dernier jour de clôture de la bourse de la période d'offre.

## **Réception des actions d'AECOM que vous avez achetées**

Les actions seront déposées dans votre compte de courtage Merrill, appelé « compte d'investissement individuel limité », environ 10 jours ouvrables après la fin de la période d'offre ou dès que possible sur le plan administratif.

**Consultez la section « Gestion de votre compte par l'intermédiaire de Merrill » à partir de la page 5 pour obtenir des renseignements sur l'inscription au RAAE en ligne.**

**Période d'inscription** > **Période d'offre** > **Date d'achat Actions déposées dans votre** > **compte de courtage Merrill**

## **Caractéristiques du Régime**

Cette section résume certaines caractéristiques du RAAE. Une description détaillée de ces caractéristiques se trouve dans les documents du Régime dans la section du Régime d'achat d'actions des employés (RAAE) sur **l'écosystème de l'intranet d'AECOM**. (Les employés du Canada peuvent trouver ces renseignements sur le site Web des avantages sociaux d'AECOM à l'**adresse : [benefitsataecom.com](http://www.benefitsataecom.com)**.)

## **Admissibilité**

Tous les employés d'AECOM ou d'une filiale d'AECOM sont admissibles à participer au RAAE. Une personne exerçant une fonction de contractant indépendant ou occasionnel ne sera pas considérée comme un employé.

## **Choix d'inscription**

Vous pouvez choisir de cotiser jusqu'à 10 % de votre cotisation admissible. La date de votre inscription déterminera la période d'offre à laquelle vos cotisations seront prélevées. La date limite d'inscription est le 20 du mois précédant le début de la prochaine période d'offre.

## **Cotisations**

Les cotisations ne peuvent être versées que pendant une période d'offre. Vous pouvez cotiser jusqu'à 10 % de votre cotisation admissible au RAAE, sous réserve du Régime et des limites légales. Votre cotisation admissible comprend le salaire/la paie de base, plus toute rémunération d'heures supplémentaires reçue de la société. La rémunération en prime n'est pas une cotisation admissible. Aucun intérêt n'est versé sur les cotisations. Vous pouvez acheter des actions jusqu'à la limite légale d'actions d'une valeur de 25 000 \$ US par année.

## **Modification du taux de cotisation**

Vos cotisations continueront pendant chaque période d'offre subséquente, à moins que vous ne fassiez un autre choix par l'entremise de Merrill. Consultez « Modifications apportées à vos choix » pour plus de renseignements. Pendant une période d'offre, vous pouvez réduire ou interrompre votre taux de cotisation, mais vous ne pouvez pas l'augmenter. Toute augmentation de votre taux de cotisation sera appliquée à la prochaine période d'offre.

## **Achats d'actions**

En fonction du cours de l'action le dernier jour de bourse d'une période d'offre, AECOM achètera des actions ordinaires d'AECOM en votre nom avec vos cotisations, jusqu'à la limite du Régime de 1 300 actions par période d'offre, et la limite légale d'actions d'une valeur de 25 000 \$ US par année. La limite annuelle de 25 000 \$ US est déterminée en fonction de la juste valeur marchande des actions le premier jour de la période d'offre. Vos cotisations accumulées seront converties en dollars américains avant que l'achat ne soit effectué.

Vos actions seront ensuite déposées dans votre compte d'investissement individuel limité (CIIL) dès que cela sera possible sur le plan administratif. Pour en savoir plus sur le CIIL, consultez la page 6.

Si vos achats dépassent la limite de 25 000 \$ US par année ou s'ils entraînent l'acquisition de plus de 1 300 actions par période d'offre, votre achat d'actions sera limité et toute somme résiduelle vous sera retournée par le biais de la paie, et ce, dès que cela sera possible sur le plan administratif.

AECOM rend un certain nombre d'actions disponibles à l'achat par l'entremise du RAAE. Si le nombre total d'actions ordinaires à acheter par l'entremise du Régime dépasse le nombre d'actions disponibles à l'achat, les actions disponibles seront attribuées au prorata. Ainsi, toute somme résiduelle vous sera retourné par le biais de la paie dès que cela sera possible sur le plan administratif.

## **Modifications apportées à vos choix**

Vous pouvez réduire ou annuler vos choix de cotisation au RAAE à tout moment. L'augmentation de vos cotisations n'est autorisée que pendant une période d'inscription. Vous n'êtes pas autorisé à augmenter vos cotisations pendant la période d'offre au cours de laquelle vous versez des cotisations.

Si vous annulez votre choix de RAAE pendant une *période d'inscription*, aucune autre cotisation ne sera versée à moins que vous ne vous réinscriviez et ne fassiez un nouveau choix de cotisation. Si vous annulez votre choix pendant une période d'offre, vos cotisations se termineront pour la période d'offre actuelle, mais elles reprendront automatiquement pour la prochaine période d'offre, au même taux de cotisation. Si vous ne souhaitez pas que votre participation soit renouvelée à la prochaine période d'offre, vous devez annuler à nouveau pendant la période d'inscription actuelle.

Pendant une période d'offre, vous pouvez cesser vos cotisations afin de recevoir le remboursement de ces dernières, ou vous pouvez cesser les cotisations et les utiliser pour acheter des actions à la prochaine date d'achat. Ces mesures auront lieu dès que cela sera possible sur le plan administratif.

## **Gestion de votre compte par l'intermédiaire de Merrill**

## **Pour vous inscrire en ligne**

Vous pouvez vous inscrire au RAAE et gérer facilement votre compte par l'entremise de Benefits OnLine à l'**adresse : [benefits.ml.com.](http://www.benefits.ml.com)** La première fois que vous visitez le site, vous aurez besoin d'un numéro de vérification interne qui vous est fourni par Merrill. Si vous disposez d'un numéro de sécurité sociale américain, vous pouvez le saisir au lieu de votre numéro de vérification interne. En fonction de vos lieux de travail et de résidence, votre numéro de vérification interne sera envoyé par la poste soit à votre adresse enregistrée, soit à votre lieu de travail.

#### **Étape 1 : Ouvrir une session**

Visitez l'adresse suivante : **benefits.ml.com**. Puis, saisissez votre nom d'utilisateur et votre mot de passe. Si c'est la première fois que vous visitez le site, vous pouvez créer votre nom d'utilisateur et votre mot de passe en suivant les instructions à l'écran. Lors de la création d'un nom d'utilisateur et d'un mot de passe, vous aurez besoin d'un numéro de vérification interne ou d'un numéro de sécurité sociale américain.

Remarque : Si vous avez déjà créé un nom d'utilisateur et un mot de passe pour un autre Régime d'AECOM avec Merrill, vous pouvez utiliser ces identifiants de connexion pour accéder au site du RAAE.

#### **Étape 2 : Sélectionner « Enroll Now » (S'inscrire maintenant)**

Une fois connecté, vous accéderez à la page d'accueil. Sélectionnez « Enroll Now » pour commencer le processus d'inscription.

#### **Étape 3 : Suivre les instructions pour terminer votre inscription**

Choisissez un pourcentage entier de votre compensation éligible pour cotiser au RAAE. Vous recevrez une confirmation de votre choix.

#### **Étape 4 : Ouvrir votre compte de courtage Merrill**

Avant de pouvoir recevoir des actions d'AECOM par l'intermédiaire du RAAE sur un compte de courtage Merrill, vous devez ouvrir un compte d'investissement individuel limité (CIIL). Remarque : L'inscription au RAAE et l'ouverture de votre compte de courtage sont deux étapes distinctes, mais elles peuvent toutes deux être effectuées en une seule session en ligne. Consultez la page 6 pour en savoir plus sur le CIIL.

### **Employés assujettis à l'autorisation préalable**

Si vous êtes une personne responsable du contrôle ou un initié visé par l'article 16, ou si vous devez obtenir une autorisation préalable (p. ex., chef de direction ou administrateur), veuillez communiquer avec le service juridique d'AECOM au 213 593-8000 ou tradingcompliance@aecom.com pour ouvrir votre compte de courtage Merrill et effectuer des transactions. Consultez la page 8 pour plus d'informations.

### **Inscription et gestion de votre compte RAAE au téléphone**

L'assistance téléphonique est disponible en tout temps\*.

- − 877 MER-4ACM (877 637-4226)
- − Hors des États-Unis, de Porto Rico et du Canada : Utilisez le code pays AT&T +1 877 MER-4ACM (+1 877 637-4226), ou composez directement le : +1 609 818-8894. Sélectionnez « 1 » pour le RAAE lorsque vous y êtes invité et vous serez transféré à un représentant.

### **Sélectionner votre langue préférée**

Le site Web Benefits OnLine est offert en plusieurs langues. (Toutefois, les pages d'écran pour ouvrir votre compte de courtage sont disponibles en anglais seulement; voir page 6.) Si vous souhaitez naviguer le site dans une langue autre que l'anglais, suivez ces instructions :

- 1. Rendez-vous sur : **[benefits.ml.com](http://www.benefits.ml.com)**.
- 2. Sélectionnez **« Language Preference »** (Langue de préférence) en haut de la page de connexion.
- 3. Dans le menu déroulant, sélectionnez votre langue de préférence.

La présente brochure décrit brièvement les services du RAAE proposés par Merrill. Votre participation au RAAE est soumise *aux modalités du Régime de votre société, à tout contrat conclu entre vous et votre société concernant le régime, et à tout prospectus qui vous a été remis par votre société. Toute opération liée à votre Régime sur votre compte de courtage Merrill est soumise aux conditions générales de ce compte. La présente brochure ne constitue pas une offre ni une invitation à acheter des titres. Toute proposition d'achat de titres de la part de votre société doit être effectuée par l'intermédiaire d'un prospectus, conformément à la loi sur les valeurs mobilières (Securities Act) de 1933 (et les modifications afférentes). Consultez les documents d'accompagnement pour obtenir des renseignements sur votre programme particulier.*

*\* Sous réserve de temps d'arrêt occasionnels pour la maintenance du système.* 

#### **Votre compte de courtage Merrill**

Le Compte d'investissement individuel limité (CIIL) est un compte de courtage autogéré qui ne produit pas d'intérêts. Il sert à recevoir les actions acquises par l'intermédiaire du RAAE afin de détenir et de vendre des actions d'AECOM. Le CIIL est distinct de tout autre compte de courtage Merrill dont vous disposez peut-être.*Vous devez ouvrir votre CIIL (AECOM ne peut pas le faire à votre place) pour que les actions soient déposées dans votre compte*.

N'oubliez pas qu'il peut s'écouler jusqu'à 72 heures avant que votre compte soit ouvert une fois votre demande reçue.

Une fois votre compte ouvert, vous pouvez détenir et vendre vos actions d'AECOM. À tout moment, toute action détenue dans votre CIIL peut être transférée au courtier de votre choix sans frais par le biais d'un service aux Intermédiaires. Vous pouvez également conserver ces actions dans votre CIIL.

Vous serez invité à remplir un formulaire W-8BEN dans le cadre de la procédure d'ouverture du CIIL. Le fait de ne pas le remplir peut entraîner des retenues d'impôt de réserve supplémentaires obligatoires aux États-Unis sur vos opérations.

#### **Impôts à payer**

Veuillez consulter votre propre conseiller fiscal indépendant au sujet de toute incidence fiscale personnelle découlant de votre participation au RAAE.

### **Important : Effectuer des changements d'adresse par le biais de Merrill**

Lorsque votre adresse domiciliaire change, vous devez aviser Merrill directement pour votre compte RAAE, même si vous avez mis à jour vos dossiers chez AECOM. Pour communiquer avec Merrill, composez le 877 MER-4ACM (877 637-4226). À l'extérieur des États-Unis, du Canada et de Porto Rico, utilisez le code pays AT&T +1 877 MER-4ACM (877 637-4226), ou composez directement le : +1 609 818-8894.

### **Vous avez déjà un autre compte de courtage Merrill?**

Vous devrez tout de même établir un CIIL pour vos actions du RAAE, même si vous avez un CIIL pour un Régime d'AECOM différent avec Merrill. Vous ne pouvez pas utiliser le même compte pour les deux Régimes.

## **Pages d'écran d'ouverture de compte en anglais seulement**

Bien que la plupart du contenu de Benefits OnLine soit disponible dans plusieurs langues, les écrans liés à l'ouverture d'un CIIL sont en anglais seulement. Pour obtenir de l'assistance, veuillez communiquer avec un représentant du service aux participants, qui peut faire appel à un traducteur au besoin. À partir des États-Unis, du Canada et de Porto Rico, composez le 877 MER-4ACM (877 637-4226). À partir d'un autres pays, utilisez le code pays AT&T +1 877 MER 4ACM (877 637-4226), ou composez directement le : +1 609 818-8894. Sélectionnez « 1 » pour le RAAE lorsque vous y êtes invité pour être transféré à un représentant.

*\* Sous réserve de temps d'arrêt occasionnels pour la maintenance du système.* 

## **Vendre des actions**

Une fois que les actions ont été achetées et déposées dans votre compte d'investissement individuel limité (CIIL), vous pouvez :

- − conserver une partie ou la totalité des actions dans votre CIIL ;
- − les transférer à un autre compte de votre choix; ou
- − vendre une partie ou la totalité des actions.

Vous pouvez vendre vos actions à tout moment et recevoir le produit sous forme de chèque ou de virement bancaire. Cependant, si vous avez déjà été avisé que vous êtes une personne assujettie à des procédures d'autorisation préalable en vertu de la Politique sur les délits d'initiés d'AECOM, vous devez communiquer avec le service juridique d'AECOM comme vous le feriez normalement avant de vendre vos actions. Si vous avez des questions, veuillez communiquer avec le service juridique d'AECOM au 213 593-8000 ou envoyer un courriel à l'adresse : tradingcompliance@aecom.com.

#### **Pour vendre des actions en ligne**

Vous pouvez seulement vendre des actions entières. Pour se faire, choisissez « Enter Total Quantity to Sell » (Saisir le nombre total d'actions à vendre) ou « Select Tax Lots from List Below » (Sélectionner des lots fiscaux dans les listes ci-dessous). Si vous choisissez « Enter Total Quantity to Sell » (Saisir le nombre total d'actions à vendre), saisissez cette quantité (en actions entières seulement) dans la case appropriée. Si vous choisissez « Select Tax Lots » (Sélectionner des lots fiscaux), sélectionnez le ou les lots fiscaux figurant à l'écran et saisissez le nombre d'actions à vendre de chaque lot. Veuillez noter que pour vendre des actions fractionnées, vous devez appeler directement Merrill pour effectuer la transaction afin d'éviter les frais supplémentaires.

Ensuite, vous devrez choisir comment vous souhaitez recevoir les produits, soit par chèque, par virement à un compte ou en conservant les produits dans votre CIIL (qui ne paie pas d'intérêts). Vous pourrez examiner votre commande avant de la soumettre.

#### **Ordre au prix du marché ou à cours limité**

Avant de passer un ordre de vente, vous devez décider si vous souhaitez placer un ordre au prix du marché ou un ordre à cours limité. Merrill exécutera l'ensemble des ordres de vente sous réserve de la conjoncture du marché.

- − Un ordre au prix du marché vous permet de vendre des actions au meilleur prix de vente disponible dès que les conditions du marché le permettent.
- − Un ordre à cours limité vous permet de définir le prix auquel vous souhaitez vendre vos actions; la vente n'interviendra pas tant que le cours n'aura pas atteint ce seuil. Si le cours atteint ou dépasse le seuil que vous avez défini alors que l'ordre est en vigueur, la vente sera

réalisée sous réserve des conditions du marché. Si le seuil n'est pas atteint, votre ordre sera annulé.

- Un ordre limité à la journée reste en vigueur pendant le jour de négociation en cours uniquement.
- Un Ordre valable jusqu'à révocation reste en vigueur pendant 30 jours civils à compter de la date de saisie. Si votre ordre est saisi après la clôture du marché, mais avant 21 h (heure normale du Pacifique), le décompte de la période de 30 jours commence deux jours ouvrables après la saisie de l'ordre.

## **Accès aux renseignements sur le Régime**

Vous pouvez accéder à des renseignements importants sur Benefits OnLine dans la section « Document ». Vous trouverez des renseignements supplémentaires à jour sur le RAAE dans la section du Régime d'achat d'actions des employés (RAAE) sur **l'écosystème de l'intranet d'AECOM**. (Les employés du Canada peuvent trouver ces renseignements sur le site Web des avantages sociaux d'AECOM à l'adresse**[benefitsataecom.com](http://www.benefitsataecom.com)**.)

*Les renseignements sur le Régime affichés dans la section Document de Benefits OnLine sont mis à votre disposition par AECOM, et non par Merrill. Vous pouvez accéder à ces renseignements avant ou après votre inscription au RAAE.*

#### **Employés assujettis à l'autorisation préalable**

Si vous êtes une personne responsable du contrôle ou un initié visé par l'article 16, ou si vous devez obtenir une autorisation préalable (p. ex., chef de direction ou administrateur), vous devez communiquer avec le service juridique d'AECOM avant d'effectuer toute transaction. Si vous êtes soumis aux périodes de délit d'initiés d'AECOM, vous aurez un accès complet à Benefits OnLine, mais vous devrez communiquer avec Merrill par téléphone comme décrit ci-dessous pour vous inscrire au RAAE ou ouvrir votre compte d'investissement individuel limité (CIIL).

AECOM a demandé à Merrill de ne pas accepter les demandes d'inscription pendant les périodes de négociation fermées. Si vous avez des questions, veuillez consulter la Politique sur les délits d'initiés d'AECOM et appeler le service juridique d'AECOM au 213 593-8000 ou envoyer un courriel à tradingcompliance@aecom.com.

Le groupe mondial des services consultatifs d'entreprise et institutionnels de Merrill (Global Corporate and Institutional Advisory Services, GCIAS) est désigné pour répondre aux besoins particuliers des personnes soumises aux procédures d'autorisation préalable en vertu de la Politique sur les délits d'initiés d'AECOM. Bien que ces personnes aient un accès complet à Benefits OnLine, elles doivent communiquer avec le GCIAS pour ouvrir un compte de courtage Merrill (CIIL) et effectuer des transactions. De plus, votre conseiller financier du GCIAS est disponible pour vous aider dans l'obligation de dépôt de la Règle 144, pour fournir des services 10b5-1 et pour faciliter les ventes impliquant de grands blocs (10 000 actions ou plus) d'actions d'AECOM. Les professionnels du GCIAS travailleront avec vous et les services juridiques mondiaux d'AECOM pour vous fournir l'assistance dont vous avez besoin.

Vous pouvez joindre le GCIAS du lundi au vendredi, de 5 h à 15 h, heure normale du Pacifique, les jours où la Bourse de New York est ouverte. Depuis les États-Unis, le Canada et Porto Rico, composez le 877 MER-4ACM (877 637-4226). À partir d'un autre pays, utilisez le code pays AT&T +1 877 MER-4ACM (877 637-4226), ou composez le : +1 609 818-8894. Si vous préférez, vous pouvez envoyer un courriel à l'adresse : ACM\_CorpServTeam@ml.com.

## **Frais de service**

#### **Taux de courtage**

Merrill facture aux participants du RAAE d'AECOM les commissions suivantes pour les actions vendues dans le cadre du RAAE :

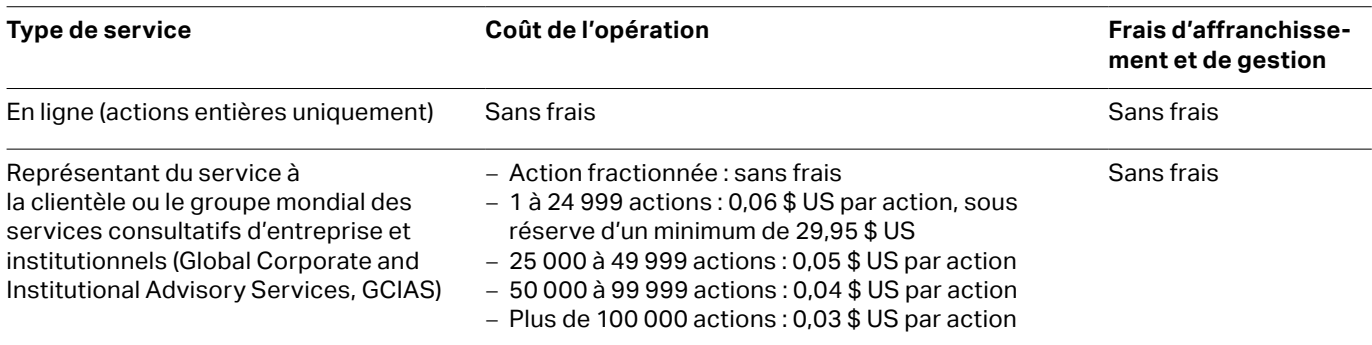

*Les coûts minimaux et d'opération énumérés ci-dessus s'entendent par opération.*

Les participants qui vendent de grands blocs d'actions (p. ex., 10 000 ou plus) peuvent avoir intérêt à consulter un représentant de Merrill avant d'exécuter l'opération. Les grands blocs d'actions vendus par l'intermédiaire du groupe de négociation d'actions spéciales de Merrill peuvent entraîner un prix d'exécution plus favorable que le système en ligne. *Il n'y a toutefois aucune garantie qu'un représentant sera en mesure d'obtenir un prix d'exécution plus favorable.*

## **Autres frais\***

**Service Coût** 

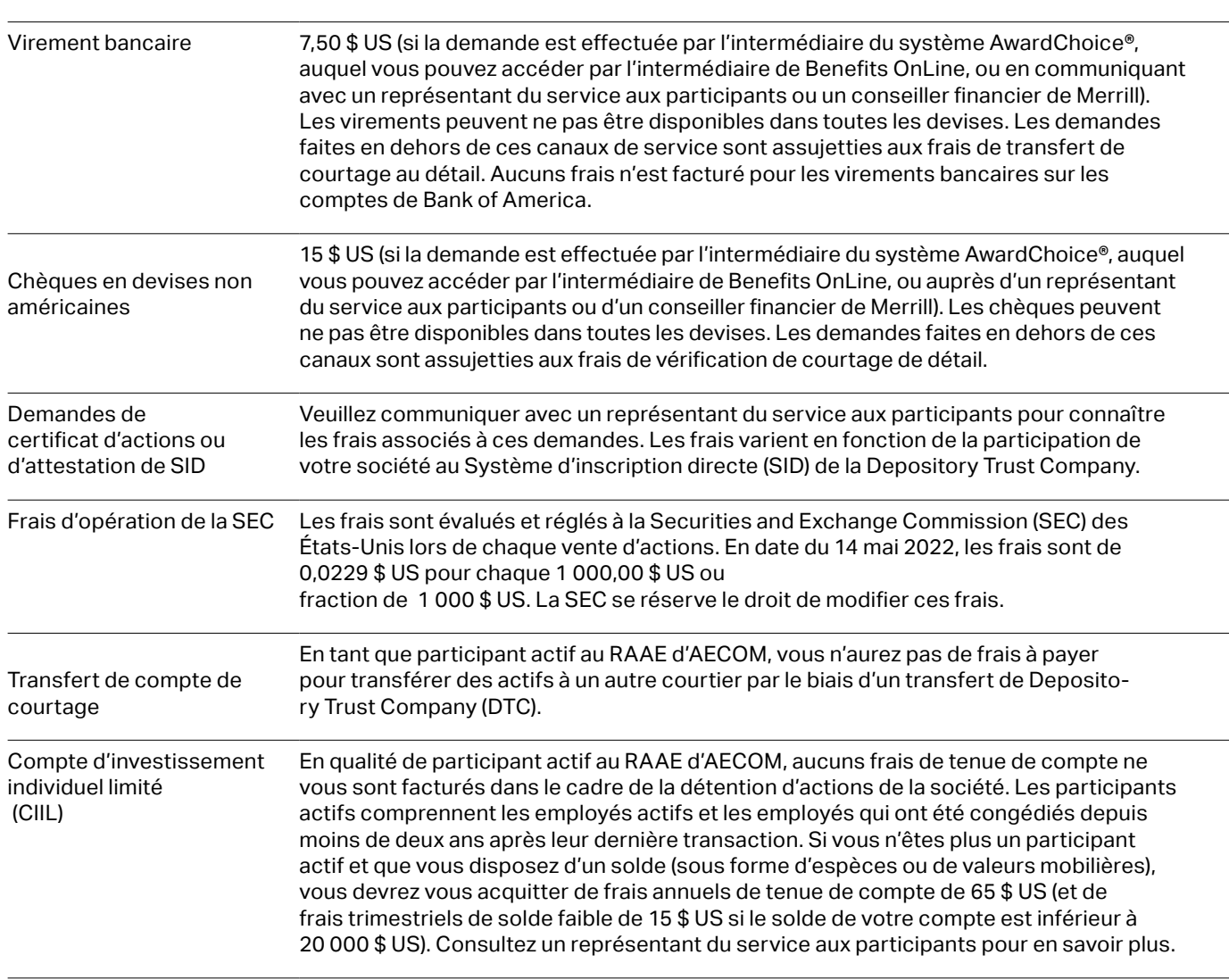

Les commissions et frais de compte pour des opérations et des services non liés au RAAE sont soumis aux tarifs standard de Merrill. Veuillez consulter un représentant de Merrill pour en savoir plus à ce sujet.

*\* Vous serez soumis aux frais et aux modalités applicables associés au compte de courtage de détail ouvert dans le cadre de votre RAAE. Tous les frais liés au compte de courtage sont sujets à modification moyennant l'envoi d'une notification à votre attention.*

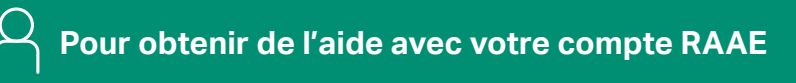

Le soutien téléphonique est disponible en tout temps\*\*.

− 877 MER-4ACM (877 637-4226)

− Hors des États-Unis, de Porto Rico et du Canada : Utilisez le code pays AT&T +1 877 MER-4ACM (877 637-4226) ou composez directement le : +1 609 818-8894. Sélectionnez « 1 » pour le RAAE lorsque vous y êtes invité afin d'être transféré à un représentant.

*\*\* Sous réserve de temps d'arrêt occasionnel pour la maintenance du système.* 

#### *Merrill, ses filiales et ses conseillers financiers ne fournissent aucun conseil juridique, fiscal ou comptable. Veuillez consultez vos propres conseillers juridiques et/ou fiscaux avant de prendre des décisions financières.*

*Merrill offre des produits et services à divers employeurs, à leurs employés et à d'autres personnes. En rapport avec l'offre desdits produits et services, et à la demande de l'employeur, Merrill assure la disponibilité de sites Web sur Internet, d'applications d'appareil mobile et de brochures imprimées afin de vous transmettre des renseignements concernant votre Régime. En aucun cas lesdits sites Web, applications et brochures, ou toute information publiée dans lesdits sites Web, applications et brochures, ne doivent être considérés comme une offre de vendre ou une sollicitation d'acheter toute valeur mobilière, tout produit ou service de la part de Merrill ou de toute autre personne ou entité.*

*AwardChoice* et *Benefits OnLine* sont des marques de commerce déposées de Bank of America Corporation. © Bank of America Corporation, 2022. Tous droits réservés. 3731693 | 20221667-3 | 05/2022 | ADA